Master Program in Data Science and Business Informatics **Statistics for Data Science** Lesson 34 - Fitting distributions. Testing independence/association

### Salvatore Ruggieri

Department of Computer Science University of Pisa salvatore.ruggieri@unipi.it

# Distribution fitting and quality of fitting

- Dataset  $x_1, \ldots, x_n$  realization of  $X_1, \ldots, X_n \sim F$
- Distribution fitting: What is a plausible F?
  - Useful in Data Science for understanding the data generation process, for checking assumptions (e.g., normality of noise in LR), for checking data distribution changes, etc.
  - Parametric approaches:
    - $\Box$  Assume  $F = F(\lambda)$  for some family F, and estimate  $\lambda$  as  $\hat{\lambda}$
    - Maximum Likelihood Estimation (point estimate):

$$\hat{\lambda} = {\sf argmax}_{\lambda} {\sf L}(\lambda)$$

□ Parametric bootstrap (*p*-value):

$$T_{ks} = \sup_{a \in \mathbb{R}} |F_n^*(a) - F_{\hat{\Lambda}^*}(a)|$$

- Non-parametric approaches:
  - $\Box$  Empirical distribution  $F_n$
  - Kernel Density Estimation
- Quality of fitting: Among several fits  $F_1, \ldots, F_k$ , which one is the best?
  - ► Goodness of fit: measure of how good/bad is *F<sub>i</sub>* in fitting the data?
  - ► Comparison: which one between two *F*<sub>1</sub> and *F*<sub>2</sub> is better?

[Glivenko-Cantelli Thm] [See Lesson 15]

[See Lesson 19]

[See Lesson 28]

# Quality of fitting

- Loss functions (to be minimized)
  - Akaike information criterion (AIC), balances model fit against model simplicity

$$AIC(F(\lambda)) = 2|\lambda| - 2\ell(\lambda)$$

Bayesian information criterion (BIC), stronger balances over model simplicity

$$BIC(F(\lambda)) = |\lambda| \log n - 2\ell(\lambda)$$

- Statistics (continuous data):
  - ▶ KS test  $H_0: X \sim F$   $H_1: X \not\sim F$  with Kolmogorov-Smirnov (KS) statistic:

$$D = \sup_{a \in \mathbb{R}} |F_n(a) - F(a)| \sim K$$

▶ LR test  $H_0: X \sim F_1$   $H_1: X \sim F_2$  with the likelihood-ratio test:

$$\lambda_{LR} = \log \frac{L(F_1(\lambda_1))}{L(F_2(\lambda_2))} = \ell(F_1(\lambda_1)) - \ell(F_2(\lambda_2)) \quad \text{with} \quad -2\lambda_{LR} \sim \chi^2(1)$$

## Chi-square distribution

### Chi-square distribution

The Chi-square distribution with k degrees of freedom  $\chi^2(k)$  has density:

$$f(x) = \frac{1}{2^{k/2} \Gamma(k/2)} x^{k/2-1} e^{-x/2}$$

Let 
$$X_1, ..., X_k \sim N(0, 1)$$
. Then  $Y = \sum_{i=1}^k X_i^2 \sim \chi^2(k)$ 

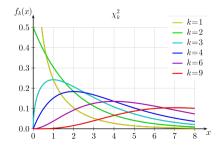

## Common distributions

- Probability distributions at Wikipedia
- Probability distributions in R
- C. Forbes, M. Evans, N. Hastings, B. Peacock (2010) Statistical Distributions, 4th Edition Wiley

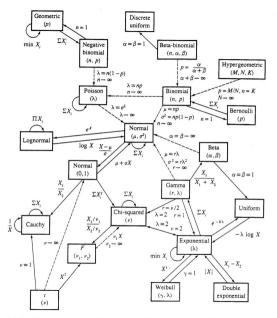

Relationships among common distributions. Solid lines represent transformations and special cases, dashed lines represent limits. Adapted from Leemis (1986). 5

# Quality of fitting

- Statistics (discrete data):
  - ► Pearson's Chi-Square test

 $H_0: X \sim F$   $H_1: X \not\sim F$  with  $\chi^2$  statistic:

$$\chi^{2} = \sum_{N_{i}>0} \frac{(N_{i} - n_{i})^{2}}{n_{i}} = n \cdot \sum_{N_{i}>0} \frac{(N_{i} / n - p(i))^{2}}{p(i)} \sim \chi^{2}(df)$$

where  $N_i$  number of observations of value *i*,  $n_i = n \cdot p(i)$  expected number of observations (rescaled), and  $df = |\{i \mid N_i > 0\}| - 1$  is the number of observed values minus 1.  $\chi^2 = \infty$  if for some *i*:  $n_i = 0$ 

Yates's correction for continuity

It corrects for approximating the discrete probability of observed frequencies by the continuous chi-squared distribution

$$\chi^2 = \sum_{N_i > 0} \frac{(|N_i - n_i| - 0.5)^2}{n_i}$$

It increases Type II error, so do not use it!

## Comparing two datasets

- Dataset  $x_1, \ldots, x_n$  realization of  $X_1, \ldots, X_n \sim F_1$
- Dataset  $y_1, \ldots, y_m$  realization of  $Y_1, \ldots, Y_n \sim F_2$
- $H_0: F_1 = F_2$   $H_1: F_1 \neq F_2$ 
  - Useful to detect covariate drift (data stability) from source to target datasets
- Univariate data:
  - Continuous data: KS statistics  $D = \sup_{a \in \mathbb{R}} |F_1(a) F_2(a)| \sim K$
  - Discrete data:  $\chi^2$  statistics

$$\chi^2 = \sum_{R_i > 0 \lor S_i > 0} \frac{(\sqrt{\frac{m}{n}}R_i - \sqrt{\frac{m}{m}}S_i)^2}{R_i + S_i} \sim \chi^2(df)$$

where  $R_i$  (resp.,  $S_i$ ) is the number of variables in  $X_1, \ldots, X_n$  (resp.,  $Y_1, \ldots, Y_m$ ) which are equal to i,  $df = |\{i | R_i > 0 \lor S_i > 0\}| - 1$ 

- Other tests in the R package twosamples
- Multivariate data: see classifier 2-sample test and others in the R package Ecume

### Testing independence:

- Pearson's Chi-Square test of independence
- X and Y discrete (finite) distributions
- $(x_1, y_1) \dots, (x_n, y_n)$  bivariate observed dataset
- $H_0: X \perp Y \quad H_1: X \not\perp Y$
- Test statistic:

$$\chi^{2} = \sum_{i,j} \frac{(O_{i,j} - E_{i,j})^{2}}{E_{i,j}} = n \sum_{i,j} \frac{(O_{i,j}/n - p_{i,j}, p_{i,j})^{2}}{p_{i,j}, p_{i,j}} \sim \chi^{2}(df)$$

where  $O_{i,j}$  is the number of observations of value X = i and Y = j,  $E_{i,j} = np_{i,.}p_{.,j}$  where  $p_{i,.} = \sum_j O_{i,j}/n$  and  $p_{.,j} = \sum_i O_{i,j}/n$ .  $df = (n_x - 1)(n_y - 1)$  where  $n_x$  (resp.,  $n_y$ ) is the size of the support of X (resp., Y)

- Exact test when *n* is small: Fisher's exact test
- Paired data (e.g., before and after taking a drug): McNemar's test

## The G-test and Mutual Information

- G-test of independence
- X and Y discrete (finite) distributions
- $(x_1, y_1) \dots, (x_n, y_n)$  bivariate observed dataset
- $H_0: X \perp Y \quad H_1: X \not\perp Y$
- Test statistics:

$$G = 2\sum_{i,j} O_{i,j} \log \frac{O_{i,j}}{E_{i,j}} = 2\sum_{i,j} O_{i,j} \log \frac{O_{i,j}}{n \rho_{i,.} \rho_{.,j}} \sim \chi^2(df)$$

where  $O_{i,j}$  is the number of observations of value X = i and Y = j,  $E_{i,j} = np_{i,.}p_{.,j}$  where  $p_{i,.} = \sum_j O_{i,j}/n$  and  $p_{.,j} = \sum_i O_{i,j}/n$ .  $df = (n_x - 1)(n_y - 1)$  where  $n_x$  (resp.,  $n_y$ ) is the size of the support of X (resp., Y)

- Preferrable to Chi-Squared when numbers  $(O_{ij} \text{ or } E_{ij})$  are small, asymptotically equivalent
- $G = 2 \cdot n \cdot I(O, E)$  where I(O, E) is the mutual information between O and E [See Lesson 16]

### Other tests of independence

- $(x_1, y_1) \dots, (x_n, y_n)$  bivariate observed dataset
- Permutation tests:
  - ► reduces to comparing two datasets:  $(x_1, y_1) \dots, (x_n, y_n)$  and  $(x_1, y_{\pi_1}) \dots, (x_n, y_{\pi_n})$ , where  $\pi_1, \dots, \pi_n$  is a permutation of  $1, \dots, n$  [see slide on comparing two datasets]
- Continuous X and Y:
  - ▶ discretize both X and Y and then apply independence tests for discrete r.v.'s, or
  - test correlation (see later), or
  - Hoeffding's test, see R package independence
- Continuous X and discrete Y:
  - discretize X and then apply independence tests for discrete r.v.'s, or
  - a direct approach Yang and Kim, or
  - ▶ special case Y binary:  $X \perp Y$  iff P(X|Y) = P(X) iff P(X|Y = 0) = P(X|Y = 1)

[see slide on comparing two datasets]

## Measures of association (from Lesson 16)

- Association: one variable provides information on the other
  - $X \perp Y$  independent, i.e., P(X|Y) = P(X): zero information
  - Y = f(X) deterministic association with f invertible: maximum information
- Correlation: the two variables show an increasing/decreasing trend
  - $X \perp Y$  implies Cov(X, Y) = 0
  - the converse is not always true

|                                  | Variable X |                                                                           |                        |
|----------------------------------|------------|---------------------------------------------------------------------------|------------------------|
| Variable Y                       | Nominal    | Ordinal                                                                   | Continuous             |
| Nominal<br>Ordinal<br>Continuous |            | Rank biserial $\tau_{_{\rm b}}$ or Spearman $\tau_{_{\rm b}}$ or Spearman | $\tau_{b}$ or Spearman |

 $\phi=phi$  coefficient,  $\lambda=Goodman$  and Kruskal's lambda,

 $\tau_{\rm b}$  = Kendall's  $\tau_{\rm b}$ .

### Association between nominal variables: Pearson $\chi^2$ -based

- $\phi$  **coefficient** (or MCC, Matthews correlation coefficient)
  - For  $2 \times 2$  contingency tables:

$$\phi = \sqrt{rac{\chi^2}{n}} \in [0,1]$$

- Cramer's V
  - ► For contingency tables larger than 2 × 2:

$$V = \sqrt{\frac{\chi^2}{n \cdot \min\left\{r - 1, c - 1\right\}}} \in [0, 1]$$

where r and c are the number of rows and columns

- Tschuprov's T
  - ► For contingency tables larger than 2 × 2:

$$T = \sqrt{\frac{\chi^2}{n \cdot \sqrt{(r-1)(c-1)}}} \in [0,1]$$

where r and c are the number of rows and columns

See R script

[sames as V if r = c]

[Exercise. Show 
$$\phi = |\mathbf{r}_{xy}|$$
]

### Testing correlation: continuous data

• Population correlation:

$$o = \frac{E[(X - \mu_X) \cdot (Y - \mu_Y)]}{\sigma_X \cdot \sigma_Y}$$

• Pearson's correlation coefficient:

$$r = \frac{\sum_{i=1}^{n} (x_i - \bar{x}) \cdot (y_i - \bar{y})}{\sqrt{\sum_{i=1}^{n} (x_i - \bar{x})^2 \cdot \sum_{i=1}^{n} (y_i - \bar{y})^2}}$$

- Assumption: joint distribution of X, Y is bivariate normal (or large sample)
- $(x_1, y_1) \dots, (x_n, y_n)$  bivariate observed dataset
- $H_0: \rho = 0$   $H_1: \rho \neq 0$
- Test statistics:

$$T=\frac{r\sqrt{n-2}}{\sqrt{1-r^2}}\sim t(n-2)$$

► Recall that  $X \perp Y$  implies  $\rho = 0$ : if  $H_0$  can be rejected, then  $X \perp Y$  can be rejected See R script

# Testing AUC-ROC

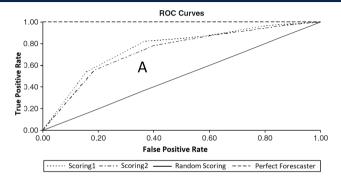

- Binary classifier score  $s_{ heta}(w) \in [0,1]$  where  $s_{ heta}(w)$  estimate  $\eta(w) = P_{\theta_{TRUE}}(C = 1|W = w)$
- ROC Curve
  - $TPR(p) = P(s_{\theta}(w) \ge p | C = 1)$  and  $FPR(p) = P(s_{\theta}(w) | C = 0)$
  - ROC Curve is the scatter plot TPR(p) over FPR(p) for p ranging from 1 down to 0
  - ► AUC-ROC is the area below the curve What does AUC-ROC estimate?
  - Linearly related to Somer's D correlation index (a.k.a. Gini coefficient) [See Lesson 16]

# Testing AUC-ROC

• AUC is the probability of correct identification of the order between two instances:

$$AUC = P_{ heta_{TRUE}}(s_{ heta}(W1) < s_{ heta}(W2) | C_{W1} = 0, C_{W2} = 1)$$

where (W1,  $C_{W1}$ )  $\sim$   $f_{ heta_{TRUE}}$  and (W2,  $C_{W2}$ )  $\sim$   $f_{ heta_{TRUE}}$ 

•  $s_{\theta}(W_1), \ldots, s_{\theta}(W_n) \sim F_{\theta_{TRUE}}|_{C=1}$  and  $s_{\theta}(V_1), \ldots, s_{\theta}(V_m) \sim F_{\theta_{TRUE}}|_{C=0}$ 

$$U = \sum_{i=1}^{n} \sum_{j=1}^{m} S(s_{\theta}(W_i), s_{\theta}(V_j)) \qquad S(X, Y) = \begin{cases} 1 & \text{if } X > Y \\ \frac{1}{2} & \text{if } X = Y \\ 0 & \text{if } X < Y \end{cases}$$

• AUC-ROC =  $U/(n \cdot m)$  is an estimator of AUC

• Related to  $W = U + \frac{n(n+1)}{2}$ , where W is the Wilcoxon rank-sum test statistics [See Lesson 31]

• Normal approximation, DeLong's algorithm or bootstrap for confidence interval estimation